## **iHSV57 Integrated AC Servo Motors**

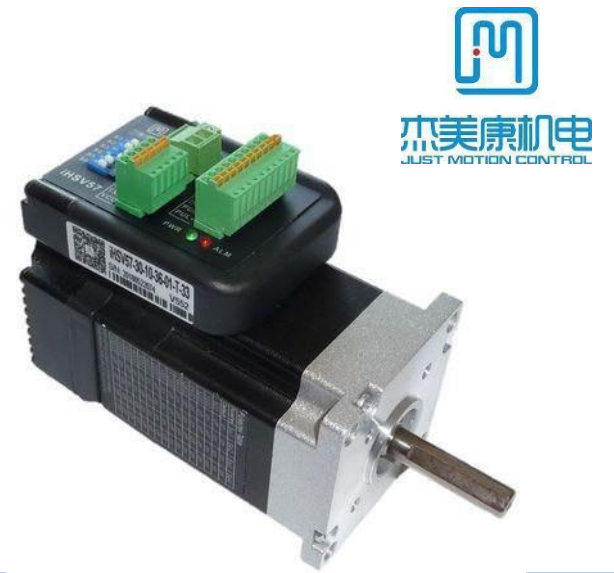

## **1. Features:**

- High positioning accuracy
- High torque
- Cost-effective high speed response
- Smooth and very low noise
- Compact size
- Pulse Input Mode Pulse + Direction
- Current Loop Bandwidth: (-3dB) 2KHz (Typical)
- Speed Loop Bandwidth: 500Hz (Typical)
- Position Loop Bandwidth: 200Hz (Typical)
- Parameters to download via RS232 to PC.
- Users can define subdivisions via external Dial-up switches or via software.
- Over-current, I2T-motor-current-observation, Over-voltage, Under-voltage, Over-heat, Over-speed, protections.

## **2. Description:**

The iHSV57-XX AC servo motor consists of a perfectly tuned servo driver integrated in a servo motor, vector controlled and with DSP chip. The system saves installation space, cabling between driver, motor and encoder, and is very profitable due to its low purchase price.

### **3. Applications:**

iHSV57-XX can be used in various applications such as laser cutters, laser markers, high precision X-Y tables, labelling machines, CNC router, etc. Its unique features make the iHSV57-XX an ideal choice for applications that require low-speed smoothness and high torque at higher revolution by small mounting space.

### **4. Naming Rules:**

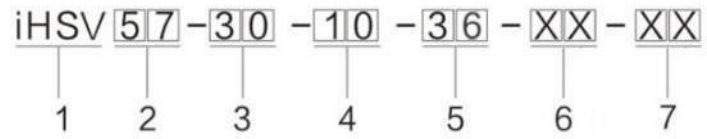

- 1. Integrated Servo motor
- 2. Motor frame size: 57
- 3. Motor revolution (unit: x 100 RPM) 10 ≙ 1000 RPM, 20 ≙ 2000 RPM, 30 ≙ 3000 RPM
- 4. Output Power (unit: x 10 W) 10 ≙ 100 W; 20 ≙ 200 W
- 5. Motor rated DC voltage: 24 means voltage is 24 V, 36 means voltage is 36 V.
- 6. Shaft length: 01 = 30 mm, 21 = 21 mm
- 7. Pilot diameter: No digit =  $25.4$  mm,  $38 = 38.1$  mm

### **5. ElectricalSpecifications:**

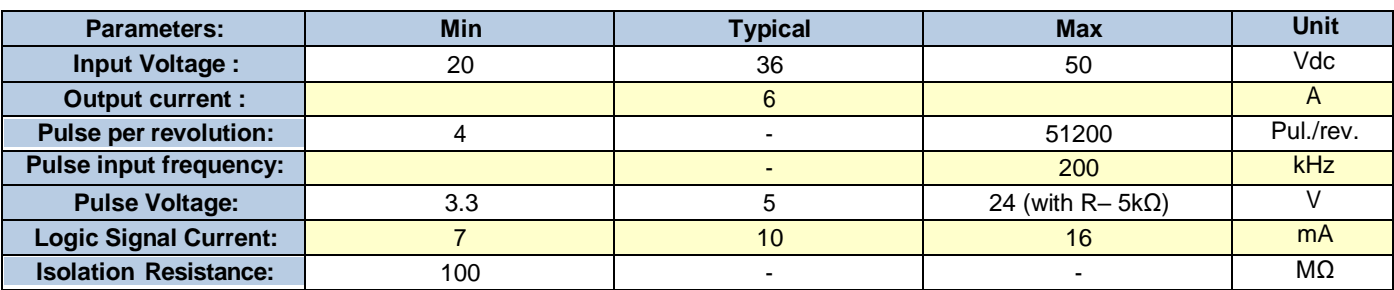

## **iHSV57 Integrated AC Servo Motors**

## **6. Motor Specifications:**

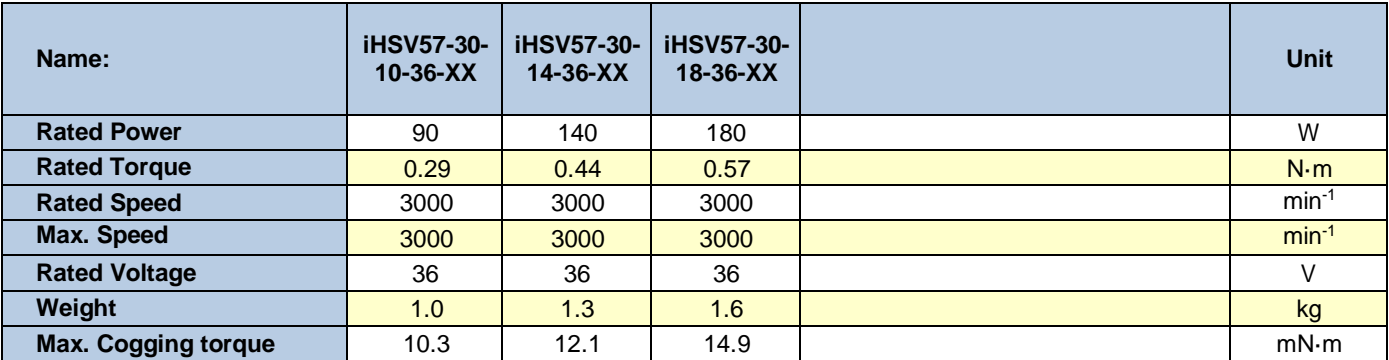

## **7. Operating Environment:**

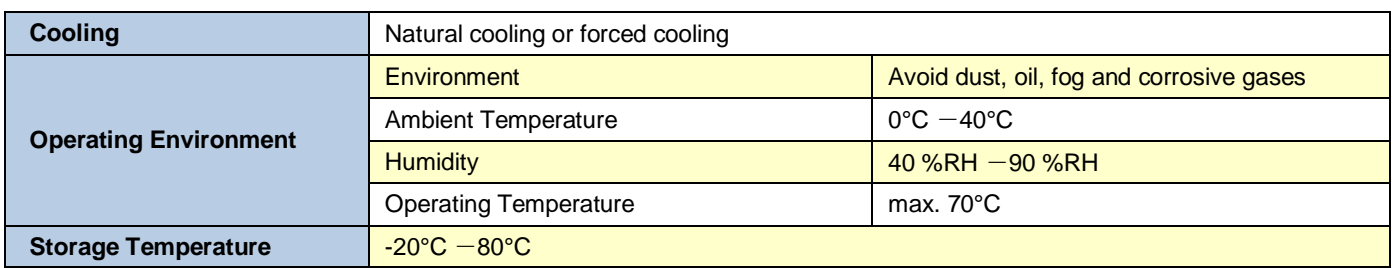

## **8. Mechanical Specification:**

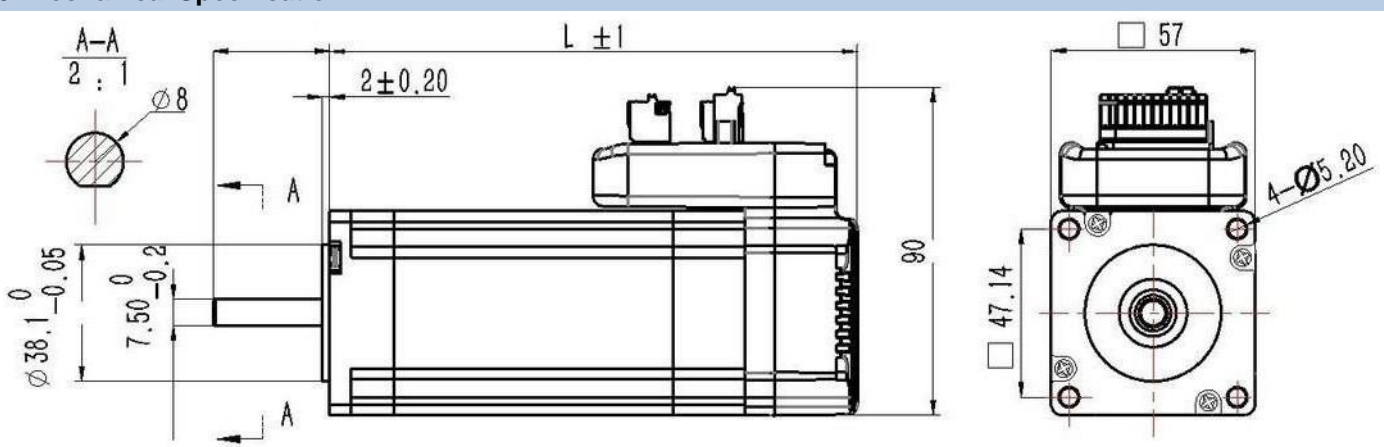

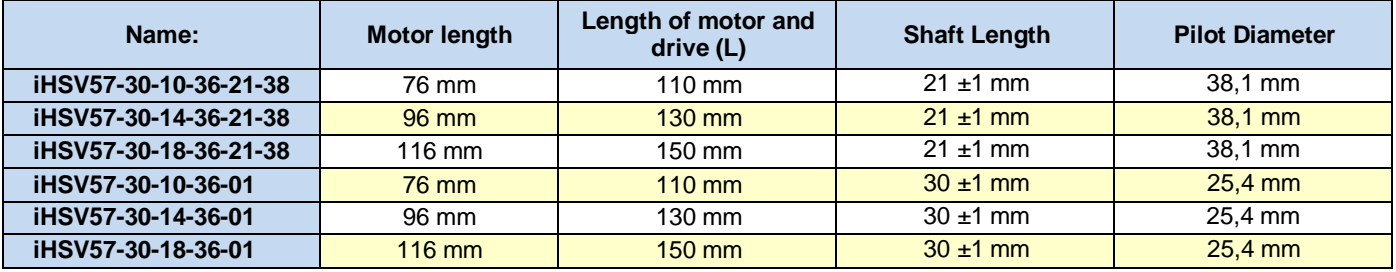

## **iHSV57 Integrated AC Servo Motors**

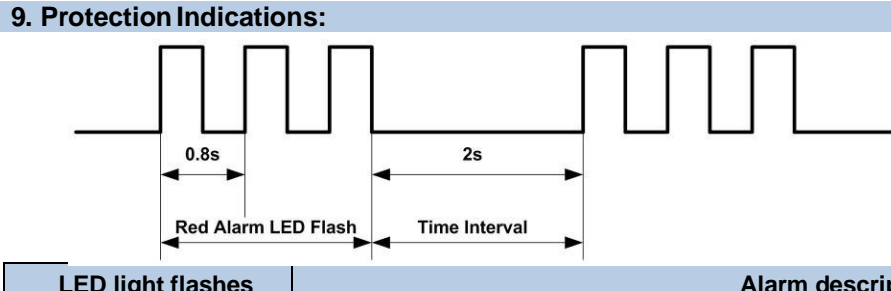

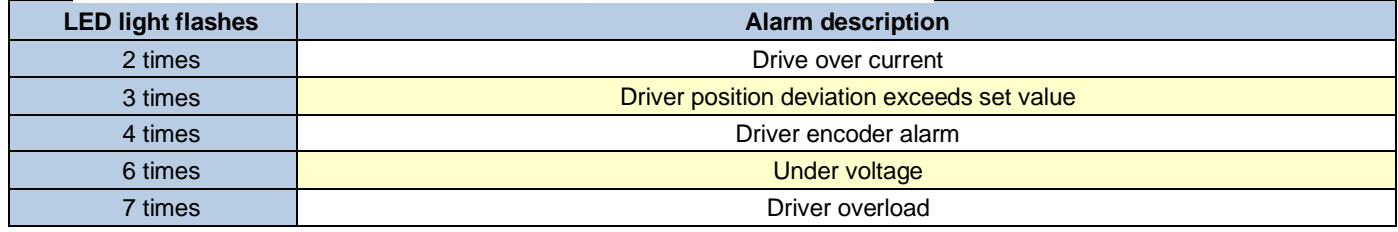

## **10. Connectors and Pin Assignment**

The iHSV57-XX has three connectors, one connector for power connections, another one for control signal connections and a third one for RS232 communication connections.

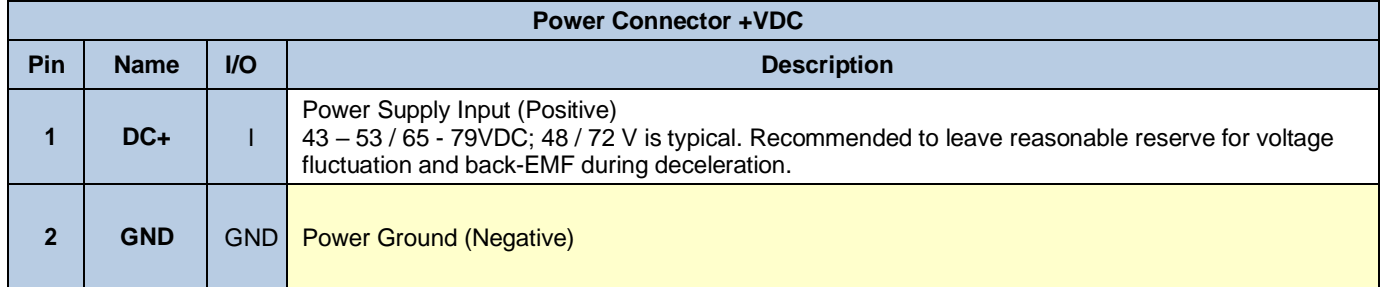

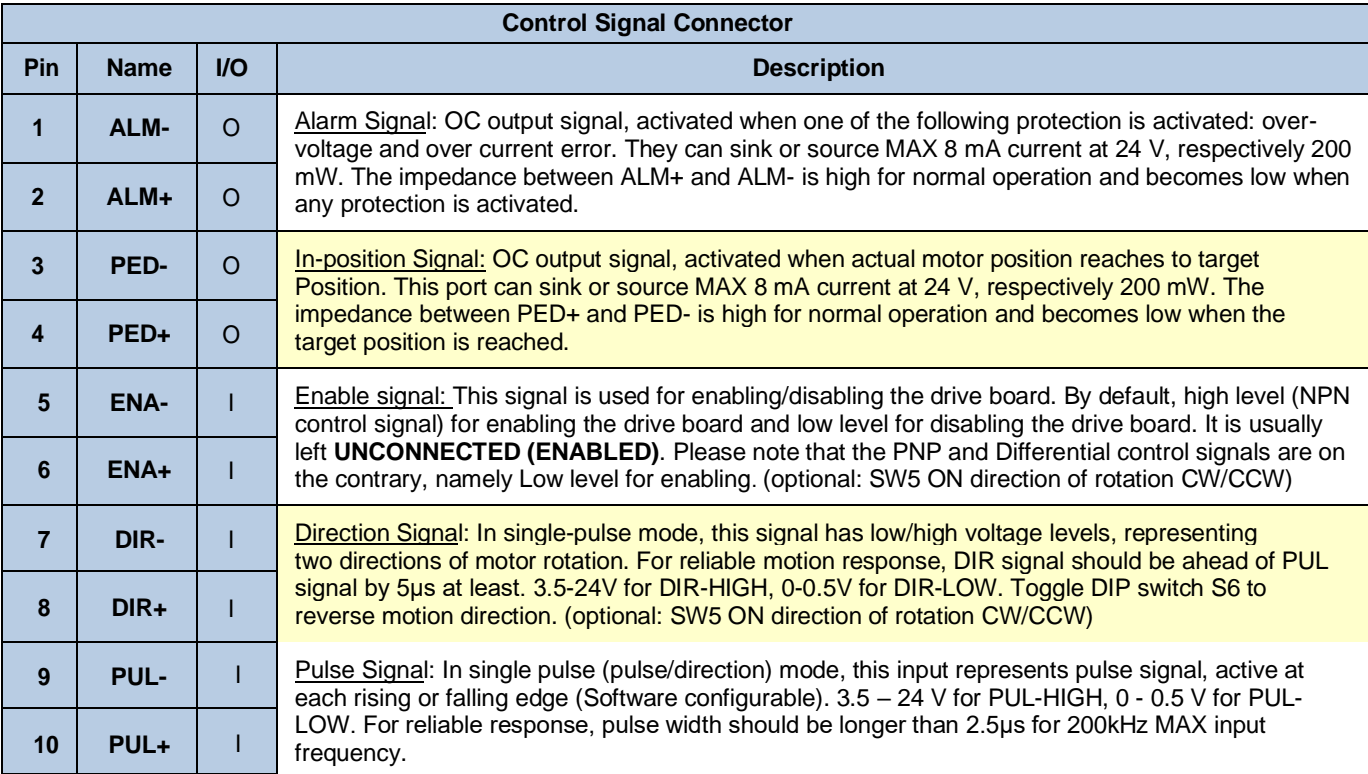

## **iHSV57 Integrated AC Servo Motors**

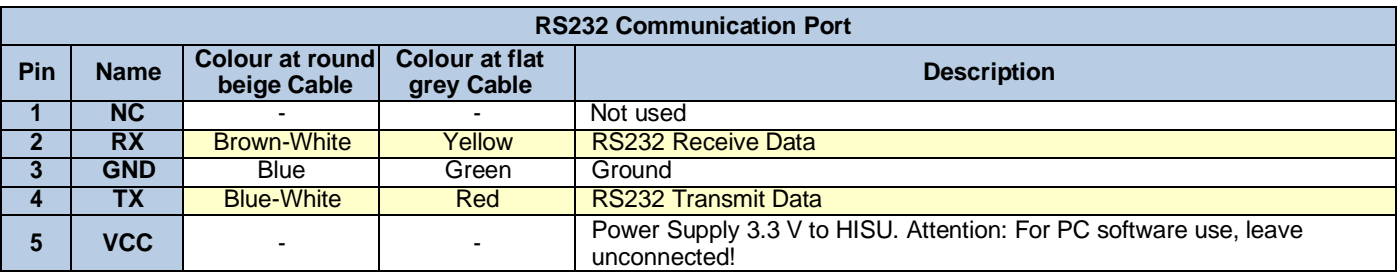

**Note 1:** The RS232 communication port is not isolated. Please use an isolated power supply for the iHSSXX when the PC's serial port is not isolated.

**Note 2:** Do not plug or unplug the connector when power is on.

## **11. DIP Switch Settings:**

Pulses per revolution of the iHSS-XX can be configured via DIP switch SW1-SW4 or by the tuning software. When all SW1-SW4 are at "ON" positions, the drive will take the setting set by the software. In this case, a user can re-configure to any value between 4 and 51200 through software. If any bit of SW1-SW4 is at "OFF" position, the integrated drive board will take micro step resolution setting determined by bit positions of SW1-SW4. Use the following table for their resolution settings via the DIP switches.

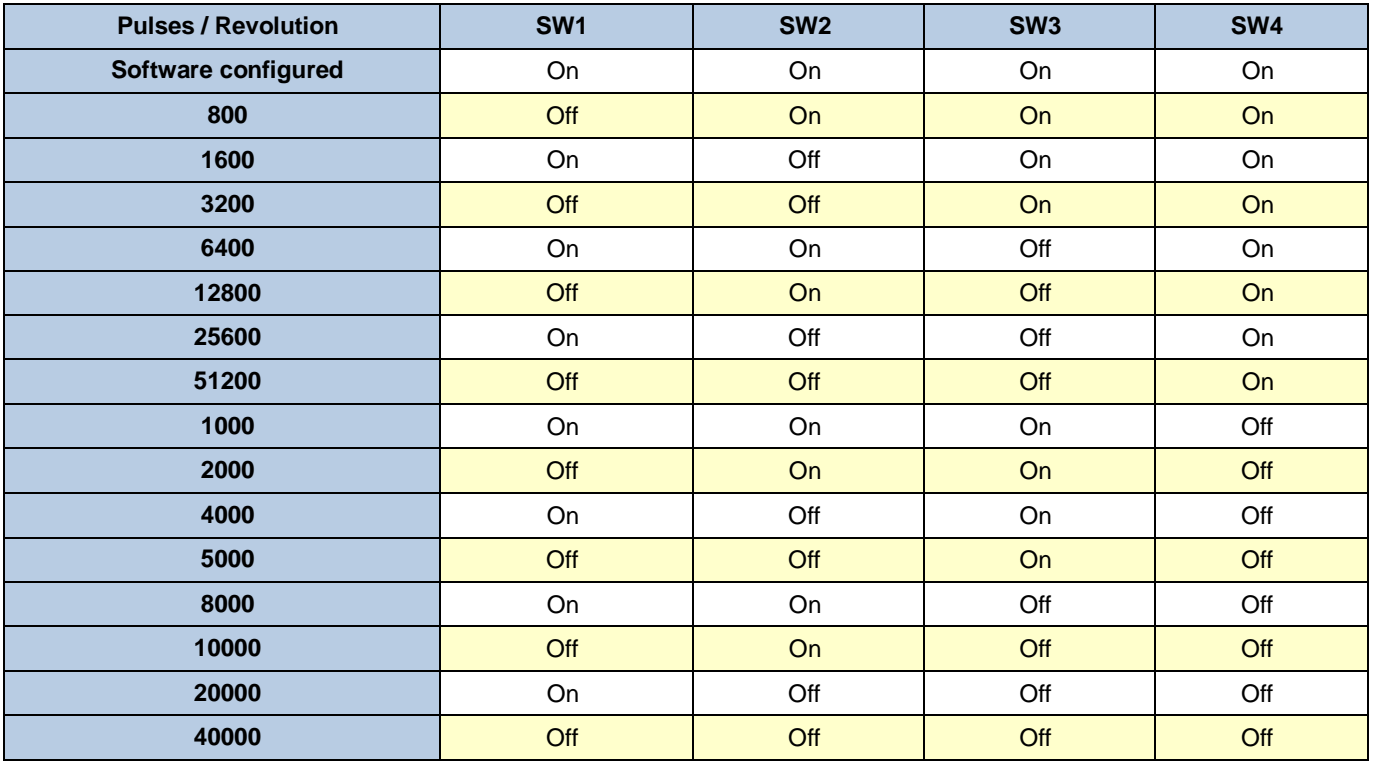

**SW 5**: With SW5 the pulse mode can be configured. OFF (off) stands for PUL/DIR mode. ON (on) for CW/CCW

**SW 6:** is used for setting the running direction, "off" means CCW, while "on" means CW.

**SW 7:** is used for PUL Filter Setting, "off" means Max. PUL frequency is 200 kHz, on means Max. PUL frequency is 100 kHz. Note: When the P22 parameter is 0, the pulse filtering degree is controlled by the SW7 pulse interference filtering dialling code, when set to other non-zero values, SW7 does not work.

**SW 8:** is used for PUL Smoothing Setting, "off" means switch off PUL Smoothing, "on" means switch on PUL Smoothing.

## **iHSV57 Integrated AC Servo Motors**

## **12. Fine Tuning:**

.

Standard parameters are already set ex works. These standard parameter values are optimized and suitable for most industrial applications. In most cases it is not necessary to change them. However, if you want to optimize the performance for your application, the software can be used to adjust these parameters

## **13. Typical Connections:**

Connection to Common Anode: Connection to Common Cathode:

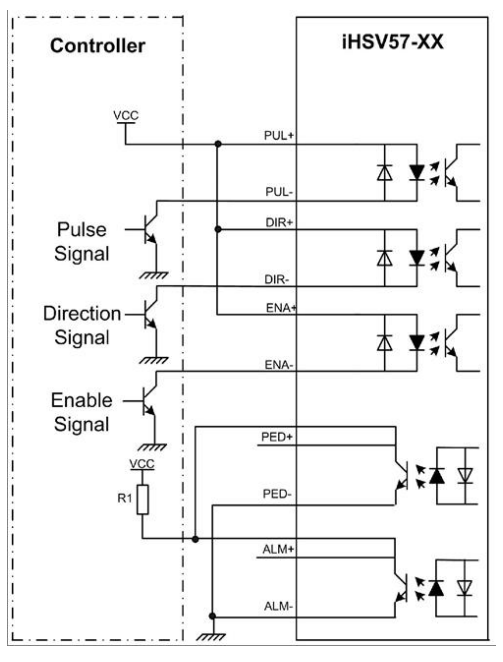

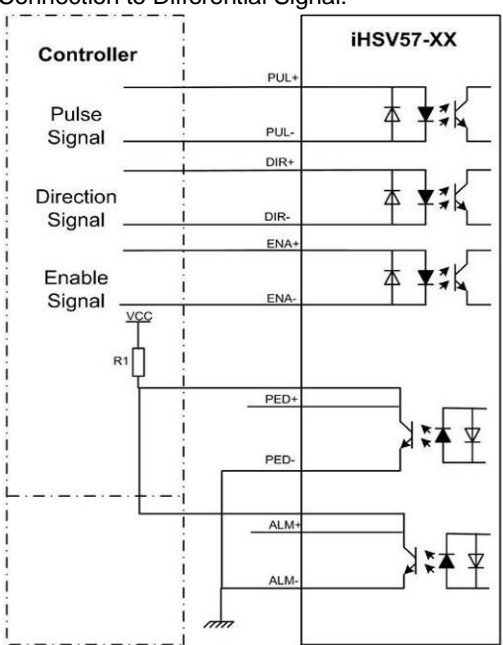

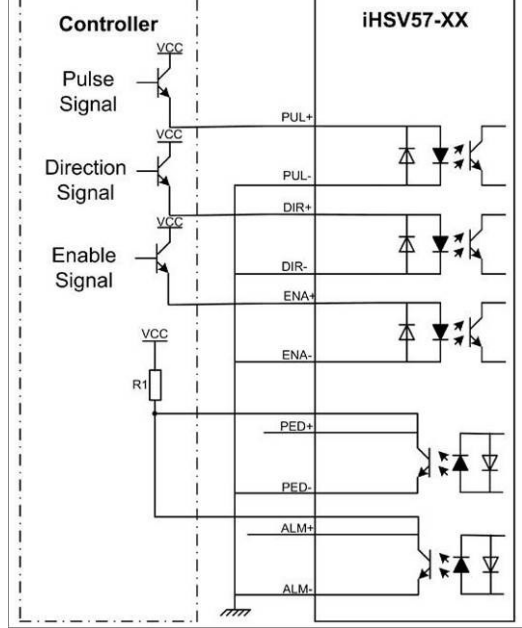

**14. RS232 Communication Cable Connections:**

**Note 1:** The RS232 communication port is not isolated. Please use a galvanic isolated power supply for the iHSS86-XX when the PC's serial port is not isolated.

**Note 2:** Do not plug or unplug the connector when power is on.

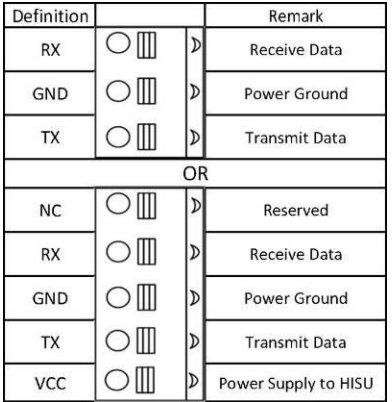

Connection to Differential Signal: